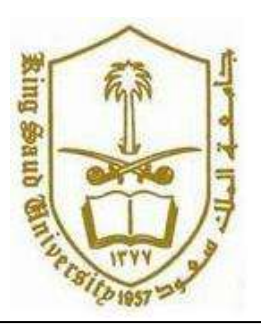

**King Saud University College of Computer and Information Systems Department of Computer Science**

### **CSC 113: Java Programming-II**

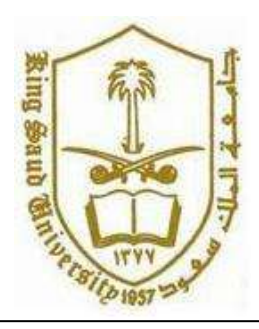

**Tutorial: Relationship between Classes (Aggregation)**

```
public class Patient {
     private int patientId;
     private String name;
     private String disease;
     private int age;
     public Patient(int patientId, String name, String disease, int age) {
           this.patientId = patientId;
           this.name = name;
           this.disease = disease;
           this.age = age;
      }
     public int getPatientId() {
           return patientId;
      }
     public String getName() {
           return name;
      }
     public String getDisease() {
           return disease;
      }
     public int getAge() {
           return age;
      }
     public void displayPatientInfo()
\{ System.out.println("Patient Id: "+patientId);
           System.out.println("Patient Name: "+name);
           System.out.println("Patient Disease: "+disease);
           System.out.println("Patient Age: "+age);
      }
```
}

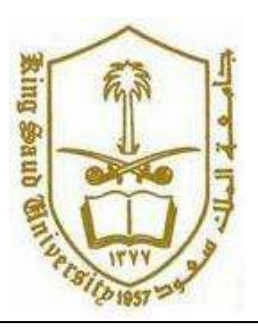

### **King Saud University College of Computer and Information Systems Department of Computer Science**

## **CSC 113: Java Programming-II**

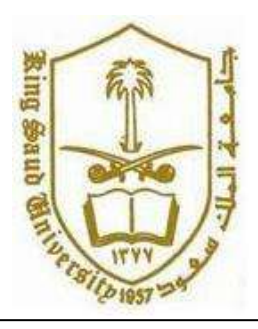

#### **Tutorial: Relationship between Classes (Aggregation)**

```
public class Hospital {
      private String hospitalName;
     private Patient arrPatients[];
      private int nbPatients;
      public Hospital(String hospitalName, int size) {
           this.hospitalName = hospitalName;
           arrPatients=new Patient[size];
           nbPatients=0;
      }
      public boolean addPatient(Patient p) {
           if(nbPatients<arrPatients.length)
\{ arrPatients[nbPatients++]=p;
               return true;
 }
           else
              return false;
      }
      int countPatients(String d)
\{ int count=0;
           for(int i=0; i<nbPatients; i++)
               if(arrPatients[i].getDisease().equals(d))
                    count++;
           return count;
      }
     public Patient[] getPatients(String d)
\{ int size=countPatients(d);
           Patient patients[]=new Patient[size];
           int j=0;
           for(int i=0;i<nbPatients;i++)
               if(arrPatients[i].getDisease().equals(d))
 {
                    patients[j]=arrPatients[i];
                   j++; }
           return patients;
      }
```
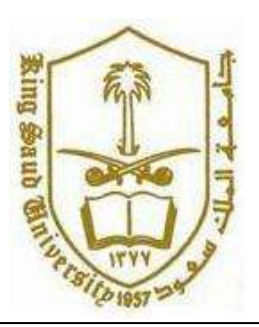

## **King Saud University College of Computer and Information Systems Department of Computer Science**

# **CSC 113: Java Programming-II**

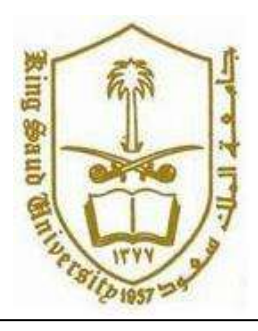

### **Tutorial: Relationship between Classes (Aggregation)**

```
 Patient getOldestPatient(String d)
      {
           int nPatients=countPatients(d);
          Patient patients[]=getPatients(d);
           Patient oldest=patients[0];
           for(int i=0; i<nPatients; i++)
               if(patients[i].getAge()>oldest.getAge())
                    oldest=patients[i];
           return oldest;
      }
     public Patient[] getTyphoidPatients(int age)
      {
         int size=countPatients("Typhoid"); 
           Patient patients[]=new Patient[size];
           int j=0;
           for(int i=0;i<nbPatients;i++)
               if(arrPatients[i].getDisease().equals("Typhoid")&& 
arrPatients[i].getAge()>age )
\{ patients[j]=arrPatients[i];
                   j++; }
           return patients;
      }
```